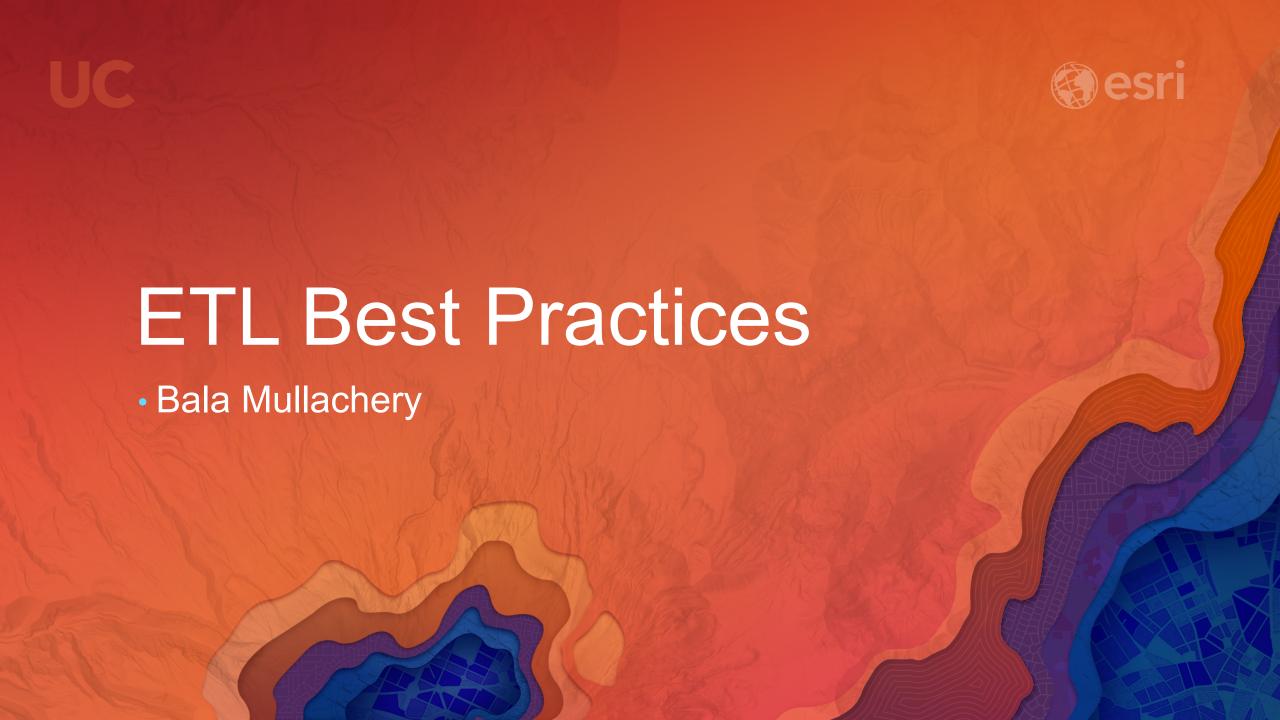

# Agenda

- What is ETL?
- Why ETL?
- What are the Best Practices?
- How to ETL?

## What is ETL?

- Extract > Transform > Load
- Extract connect to data source(s) and withdraw data
- Transform manipulate data
- Load load data to the destination

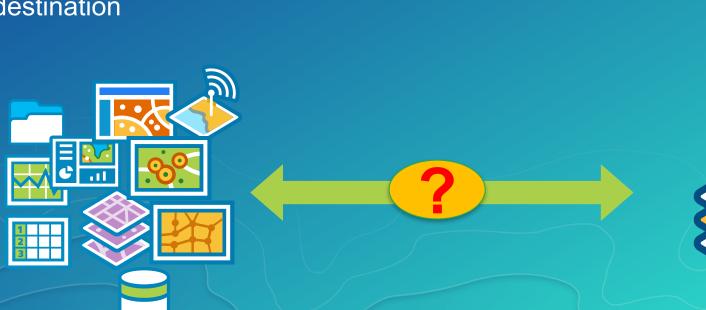

## What is ETL?

- Extract > Transform > Load
- Extract connect to data source(s) and withdraw data
- Transform manipulate data
- Load load data to the destination

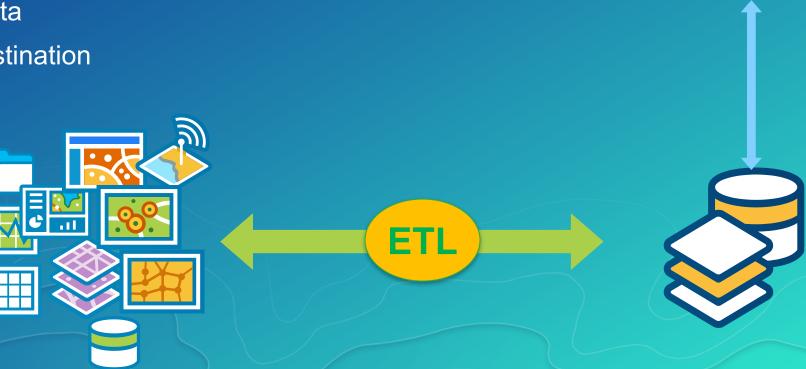

## Why ETL?

- Convert data from one format to another
  - CAD/GeoMedia/Oracle Spatial/Shapefile/CSV to geodatabase
- Export data from geodatabase for publication
  - Perform joins to external databases and create outputs

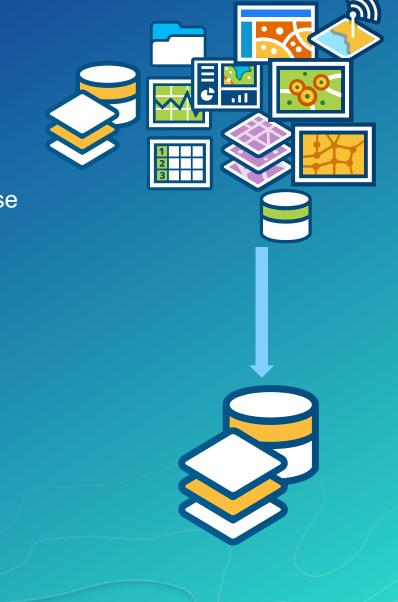

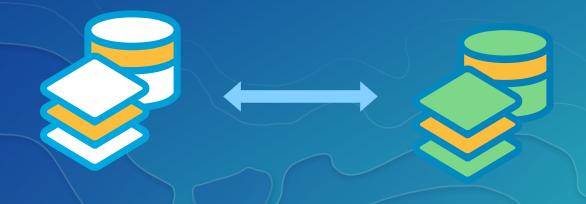

### Recommended Implementation Approach

- Gather requirements
  - Source(s) data format
  - Destination data format
  - Destination data requirements
  - Source data anomalies
  - Feature editing and data enhancement
  - New data creation
- Prepare ETL mapping document
  - Source to Destination feature mapping
  - Feature data rules
- Configuration and Testing
  - Technology to use
- Deployment
  - On-demand
  - Batch processing / Scheduler

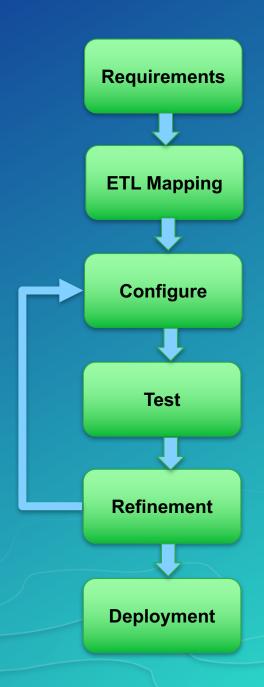

#### How to ETL?

- ArcCatalog, ArcMap
- ArcGIS Model builder
- Geo-processing tools
- Python
- Interoperability

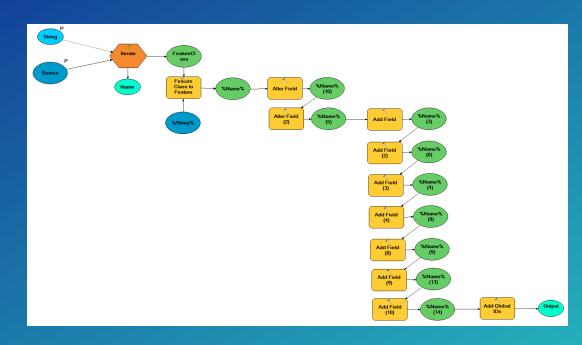

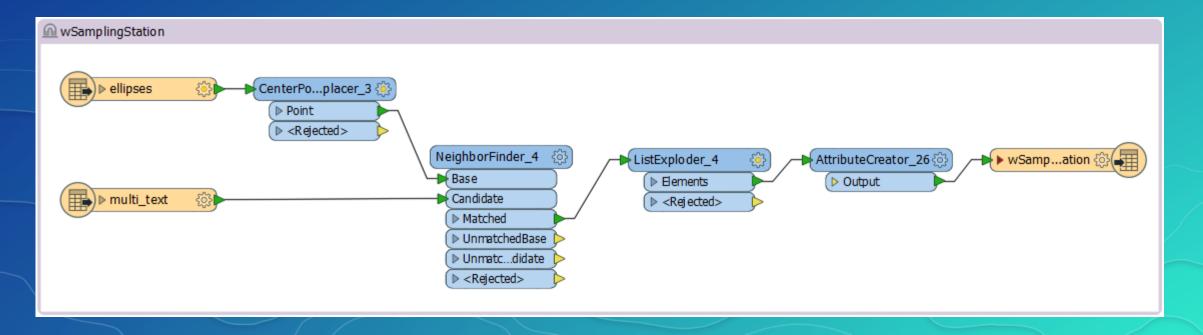

#### Data Interoperability

#### **Extract**

- Read source data existing in various format:
  - CAD
  - GIS/Spatial data
  - Tabular/Spreadsheet
  - Text/CSV

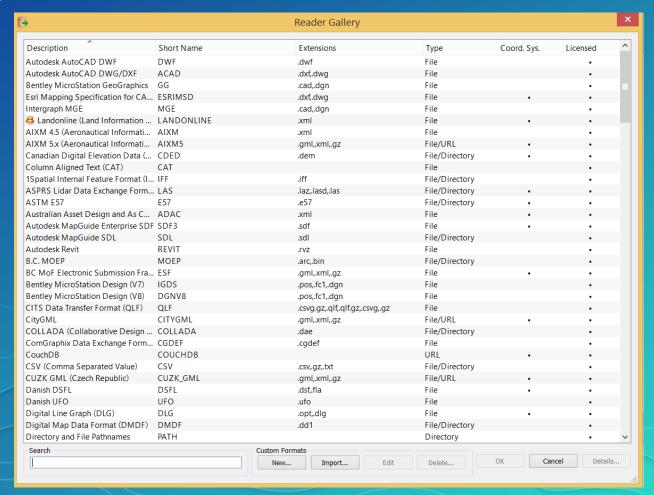

## **Data Interoperability**

#### Transform

- Manipulate/Create data
  - Spatial data
    - Create new features
    - Topology cleanup
    - Feature matching
    - Feature merger
    - Projection
  - Attribute data
  - Domain values
  - Unique identifier
  - Tables join
  - External Database Integration
  - SQL Query

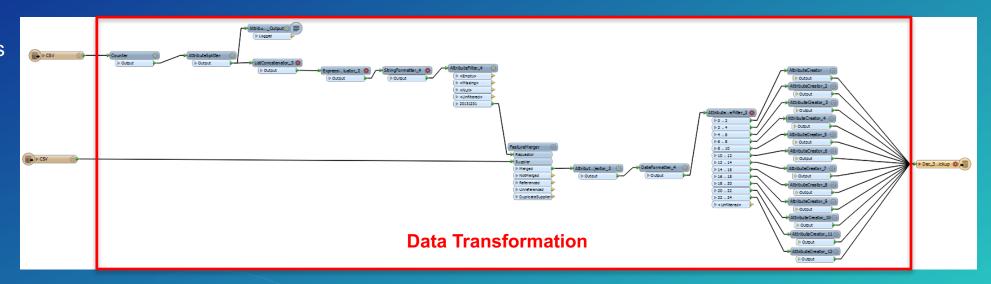

## **Data Interoperability**

#### Load

- Load data into geodatabase
  - Format conversion
  - Transactional or non-transactional data
    - Feature classes
    - Tables
    - Annotations
    - Geometric networks

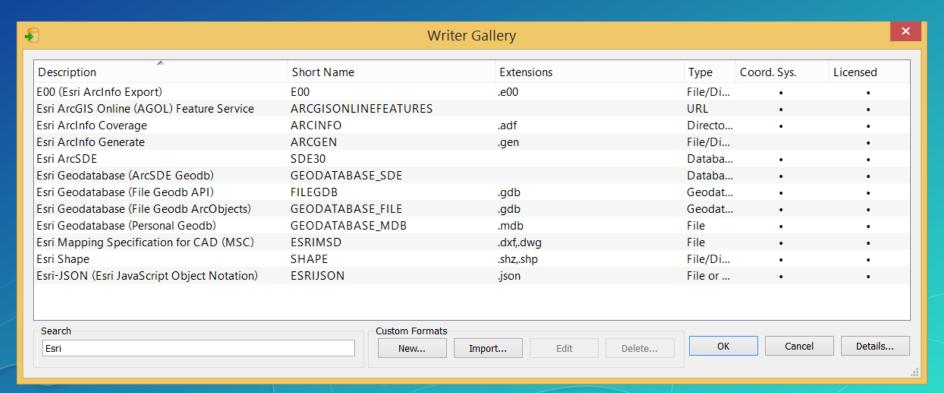

#### **Test and Refinement**

- Feature count
- Visual validation
- Automated validation using Data Reviewer
- Refinement
- Release for production
  - On-demand
  - Scheduled intervals

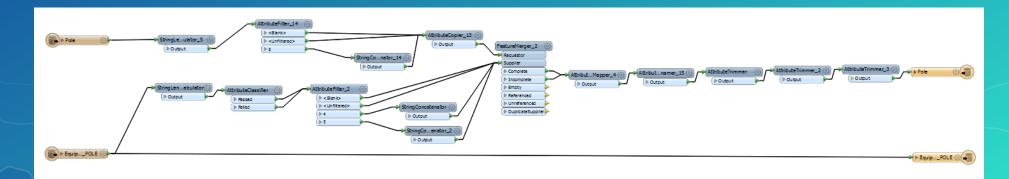

## Best practices(re-cap)

- Gather requirements
- Develop ETL mapping
  - Source to destination
  - Rules
  - Source data issues
- Configure ETL
- Test and Refinement
- Deployment Scenarios

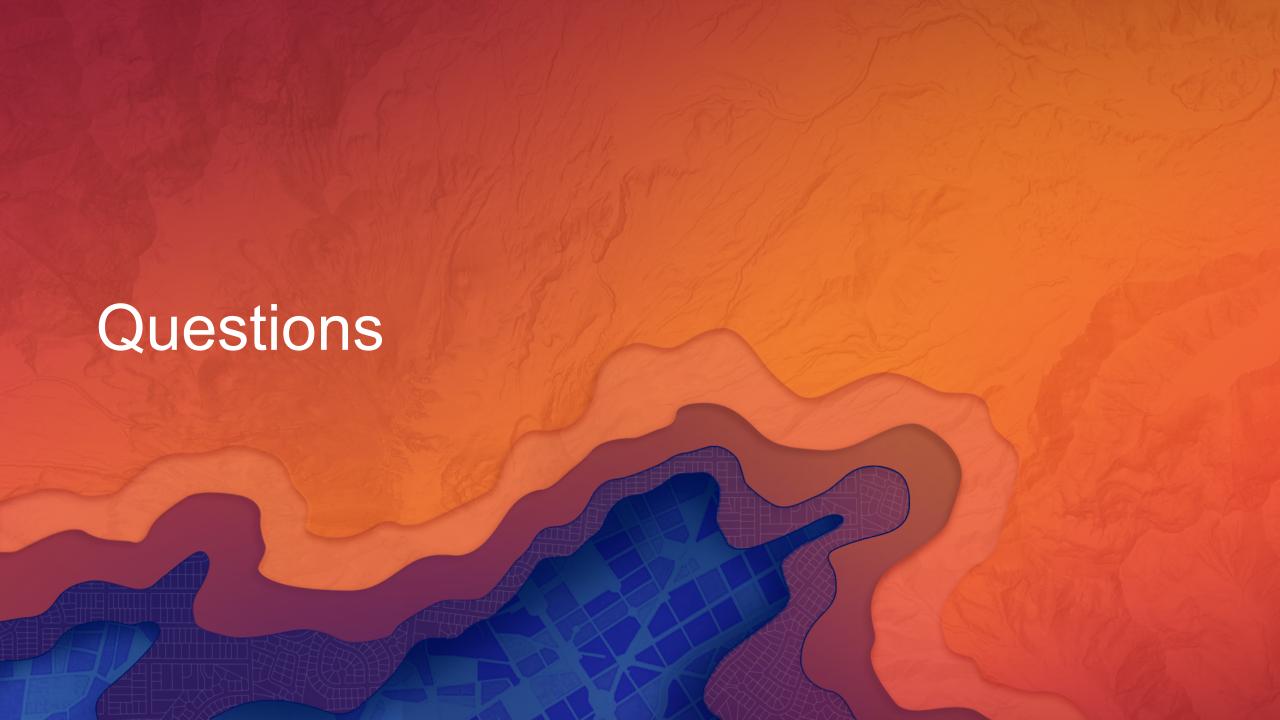

## Please Take Our Survey on the Esri Events App!

#### Download the Esri Events app and find your event

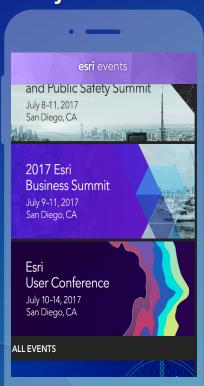

# Select the session you attended

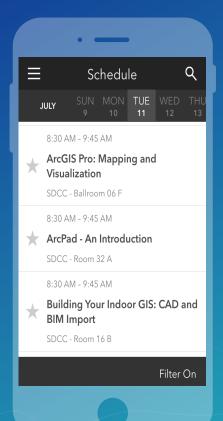

# Scroll down to find the survey

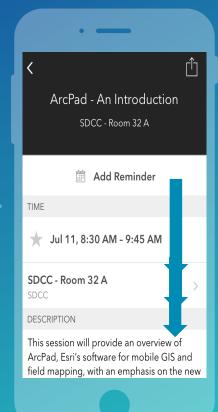

# Complete Answers and Select "Submit"

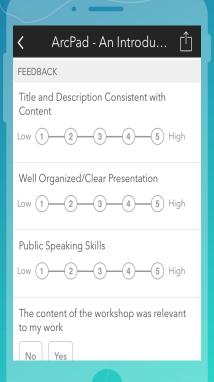

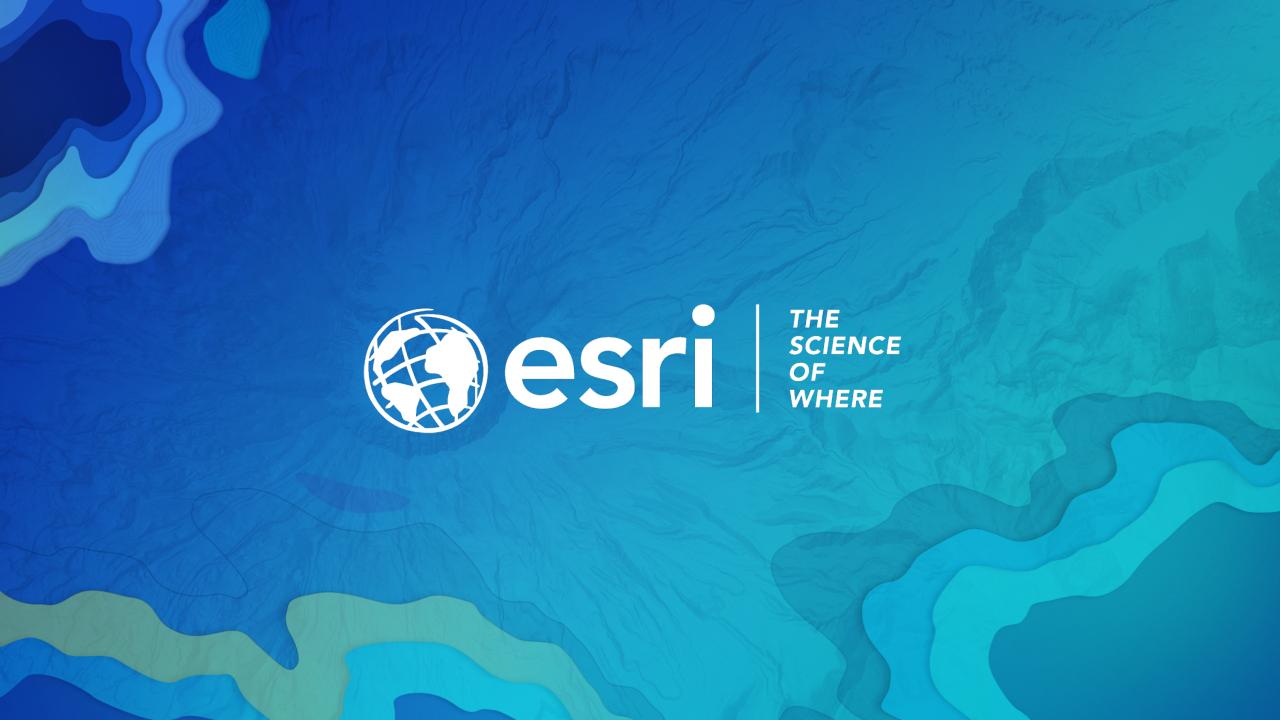